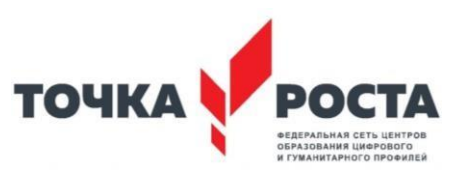

# РАБОЧАЯ ПРОГРАММА

**курса внеурочной деятельности**

**«В Фокусе» направление: социальное, общеинтеллектуальное, интеллектуальное**

**возраст учащихся: 8 – 9 класс, срок реализации 1 год (70 часов)**

**Составитель:** 

**преподаватель Каменский Евгений Романович**

Биракан

2022 - 2023г

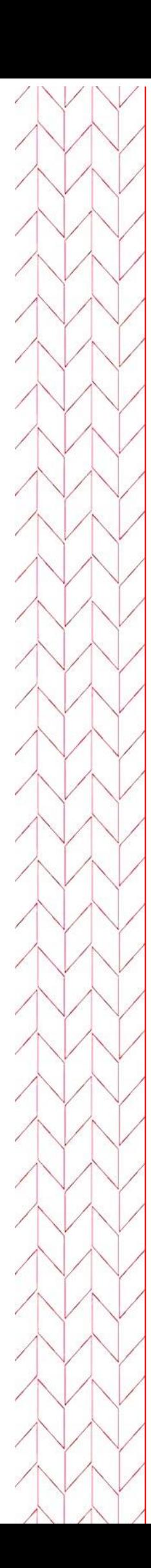

#### **Пояснительная записка**

Современное общество уже давно вступило в эру информационных технологий. И в новом тысячелетии наиболее актуальным становится необходимость всестороннего использования компьютерных технологий в образовательном пространстве школы. Системное внедрение в работу новых информационных технологий открывает возможность качественного усовершенствования учебного процесса и позволяет вплотную подойти к разработке информационно-образовательной среды, обладающей высокой степенью эффективности обучения.

Программа «В фокусе» дает возможность увидеть и раскрыть в полной мере тот потенциал, который заложен в каждом ученике. Возможность съемки и видеомонтажа на компьютере помогает воплощать творческую энергию учащихся в конкретные видеофильмы. И, главное, показать публично результаты своей работы. Эта деятельность носит практический характер, имеет важное прикладное значение и для самих учащихся.

Программа рассчитана на 2 аудиторных часа в неделю (продолжительность одного занятия: 45 минут), всего 70 часов в год

Форма занятий – очная.

Формы аудиторных, внеаудиторных (самостоятельных) заданий: теория, практическое занятие.

Наполняемость групп: до 20 человек.

Дополнительная общеразвивающая программа предполагает срок обучения один год, для обучающихся 8 – 9 классов.

Программа предполагает:

Практическое приобретение учащимися навыков съемки и видеомонтажа как универсального способа освоения действительности и получения знаний.

Развитие творческих и исследовательских способностей учащихся, активизации личностной позиции учащегося в образовательном процессе.

Образовательная программа внеурочной деятельности «В фокусе» даёт общее представление о способах и средствах видеомонтажа на компьютере, о принципах создания видеороликов в сочетании с подвижной графикой, необходимом программнотехническом обеспечении и перспективах использования компьютерного видеомонтажа в различных областях деятельности.

Структурно курс представляет собой две части. В первой части представлены теоретико-методологические проблемы становления и развития компьютерного видеомонтажа, а во второй части – собственно технология создания видеомонтажа.

 На практических занятиях обучающиеся освоят программы: видеомонтажа Movavi Видеоредактор, фотомонтажа Movavi Фоторедактор.

На основе данных программ обучающиеся должны будут приготовить свой проект (видеоролик). Тему проекта обучающиеся выбирают самостоятельно по согласованию с преподавателем курса.

Приобретя навыки и умения по использованию видеокамеры и программы видеомонтажа, обучаемые смогут применять их на других дисциплинах.

#### **Цели**:

- научить приемам ведения фото- и видеосъемки
- дать понимание принципов построения и хранения изображений
- рассмотреть возможности обработки графических файлов
- научить учащихся создавать и редактировать собственные изображения, используя элементы графических программ
- научить монтажу видеофильмов программе Movavi Video..

#### **Задачи**:

- Познакомить с оборудованием для компьютерного монтажа.
- Дать представление о способах и средствах видеомонтажа на компьютере.
- Рассмотреть принципы создания видеороликов в сочетании с подвижной графикой.
- Сформировать навыки по созданию и монтажу видеороликов.
- Познакомить со сферами практического использования компьютерного видеомонтажа.

Содержание изучаемого курса:

- 1. Включает в себя знакомство с коллективом, с планом и графиком работы кружка.
- 2. Проводится полный инструктаж по технике безопасности при работе на компьютерах и с видеоаппаратурой.
- 3. Технология видеомонтажа
- 4. Учащиеся знакомятся с правилами ведения съемки, с принципом работы видеокамеры, с теоретическими основами видеомонтажа.
- 5. Спецэффекты
- 6. У детей совершенствуется процесс создания фильма через обучение создавать переходы и спецэффекты.
- 7. Экспорт видеофайлов
- 8. Знакомство с форматом видеофильмов, с процедурой авторинга. Запись и вывод готового фильма.
- 9. Участие в онлайн конкурсе Movavi МедиаБум

Виды деятельности:

- обзорные и установочные лекции;
- самостоятельное изучение основной и дополнительной литературы,
- компьютерные практикумы;
- поддержка образовательной деятельности обучаемого с помощью телекоммуникационных средств;
- участие в творческих конкурсах.

В результате освоения курса учащиеся должны знать:

- методы описания цветов в компьютерной графике цветовые модели
- назначение и функции графических программ
- способы фото- и видеосъемки и монтажа сюжетов

должны уметь:

- редактировать изображения, используя инструменты программы Movavi Видеоредактор, Movavi Фоторедактор;
- (создавать рисунки из простых объектов-линий, дуг, окружностей, выполнять основные операции над объектами – удаление, перемещение, масштабирование,

вращение, зеркальное отражение, формировать собственные цветовые оттенки в различных цветовых моделях, закрашивать рисунки, используя различные виды заливок, работать с контурами объектов, создавать надписи, заголовки, размещать текст по траектории)

- вести фото- и видеосъемку (правильно выбирать точку съемки, строить композицию кадра, правильно использовать освещение, правильно использовать возможности съемочной техники)
- монтировать видеофильмы (производить захват видеофайлов, импортировать заготовки видеофильма, редактировать и группировать клипы, создавать титры, переходы, экспортировать видеофайлы)

#### **Ожидаемые результаты:**

Знания, полученные при изучении курса, учащиеся могут использовать для визуализации научных и прикладных исследований в различных областях, при создании рекламной продукции. Созданное изображение может быть использовано в докладе, статье, мультимедиа-презентации. Полученные знания и умения являются фундаментом для дальнейшего совершенствования мастерства в области анимации, фото- и видеосъемки, видеомонтажа, трехмерного моделирования.

#### **Информационное обеспечение**

Учебники и учебные пособия по информационным технологиям. Научная и научно-популярная литература. Проспекты, журналы, каталоги. Технические паспорта устройств и приборов. Реклама в СМИ.

В процессе изучения данного курса требуется установить программное обеспечение: Movavi.

Рекомендуется наличие следующего оборудования:

- Пишущий дисковод CD-R(W) для создания видеодисков или SVCD-дисков;
- Пишущий дисковод DVD-/+R(W) для создания DVD-дисков, DVD-дисков в формате HD и AVCHD-дисков;
- Флеш-накопитель
- Видекамера телефона;
- Звуковая плата с поддержкой объёмного звука для воспроизведения композиций с объёмным звуком;
- Микрофон, если потребуется записывать голос за кадром.

Методы преподавания

Занятия включают *лекционную* и *практическую* часть.

Практическая часть курса организована в форме занятий. Важной составляющей каждого занятия является самостоятельная работа обучающихся. Тема занятия определяется приобретаемыми навыками. В каждом занятии материал излагается следующим образом:

- Изучение основных понятий и методов для работы с ними.
- Ссылки на разделы учебного пособия, которые необходимо изучить перед выполнением заданий.
- Основные приёмы работы. Этот этап предлагает самостоятельное выполнение заданий для получения основных навыков работы; в каждом задании формулируется цель и излагается способ её достижения.
- Упражнения для самостоятельного выполнения.
- Проекты для самостоятельного выполнения.

## КАЛЕНДАРНО - ТЕМАТИЧЕСКИЙ ПЛАН РАБОТЫ КРУЖКА

### Общее количество часов – 70 часов

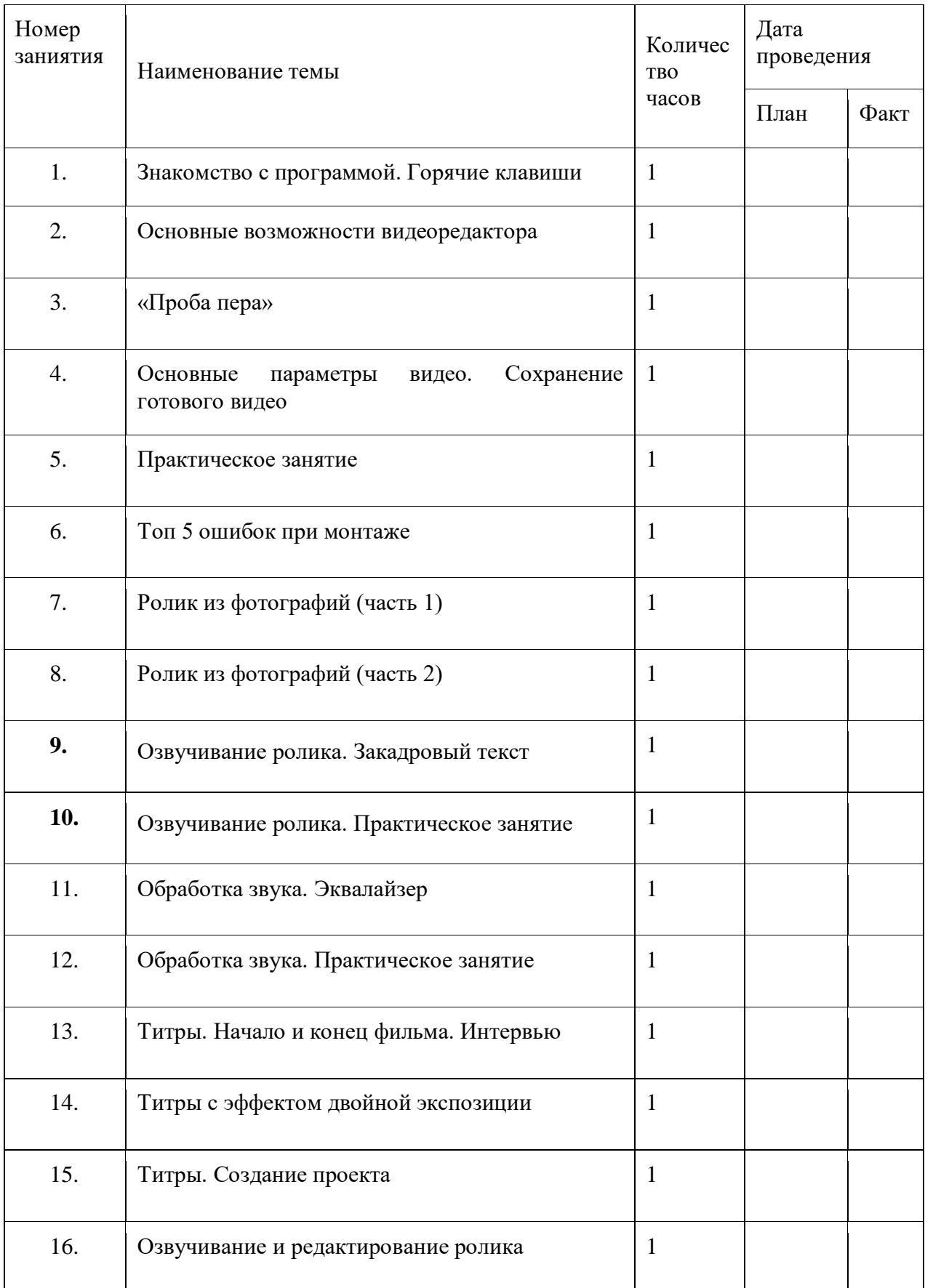

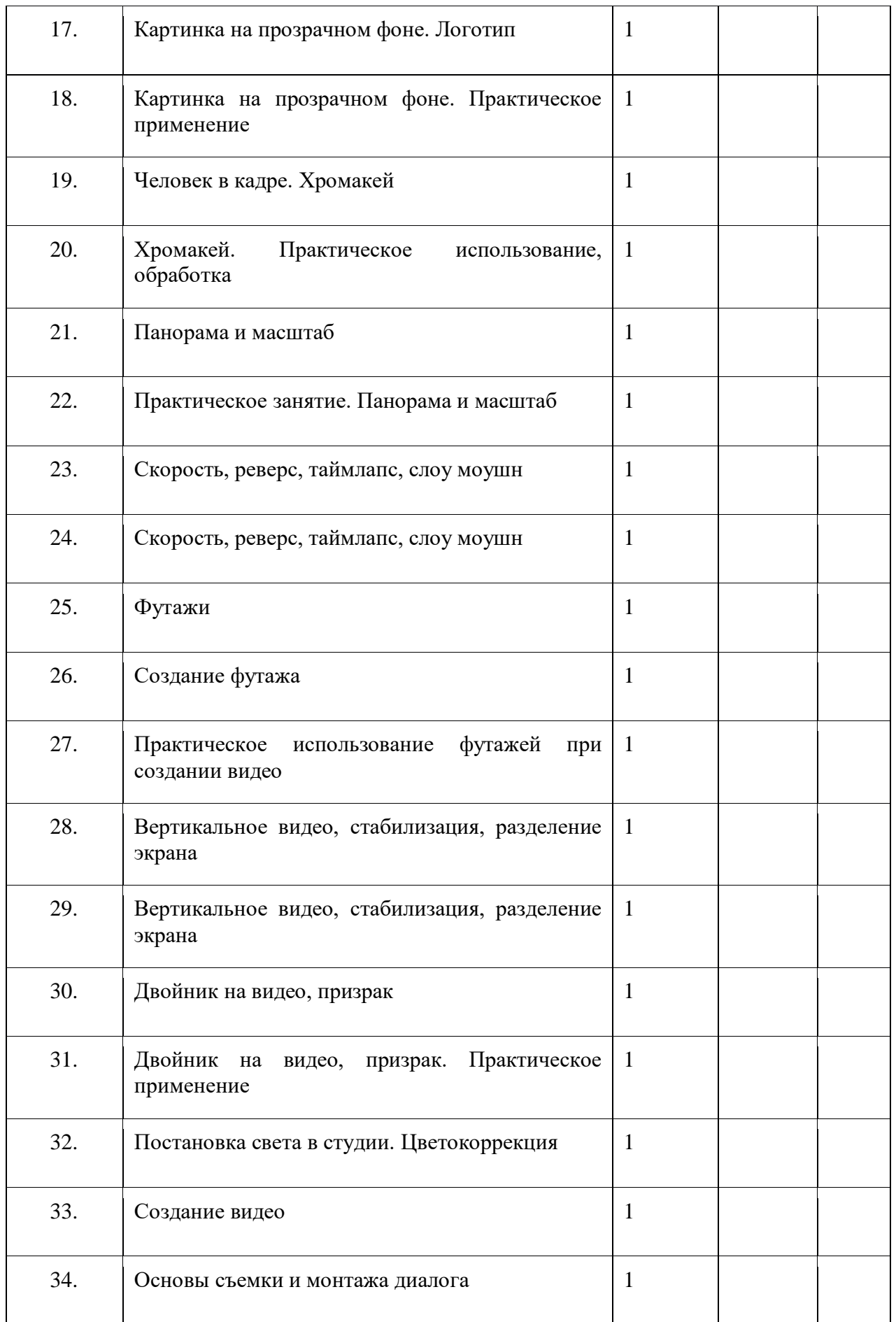

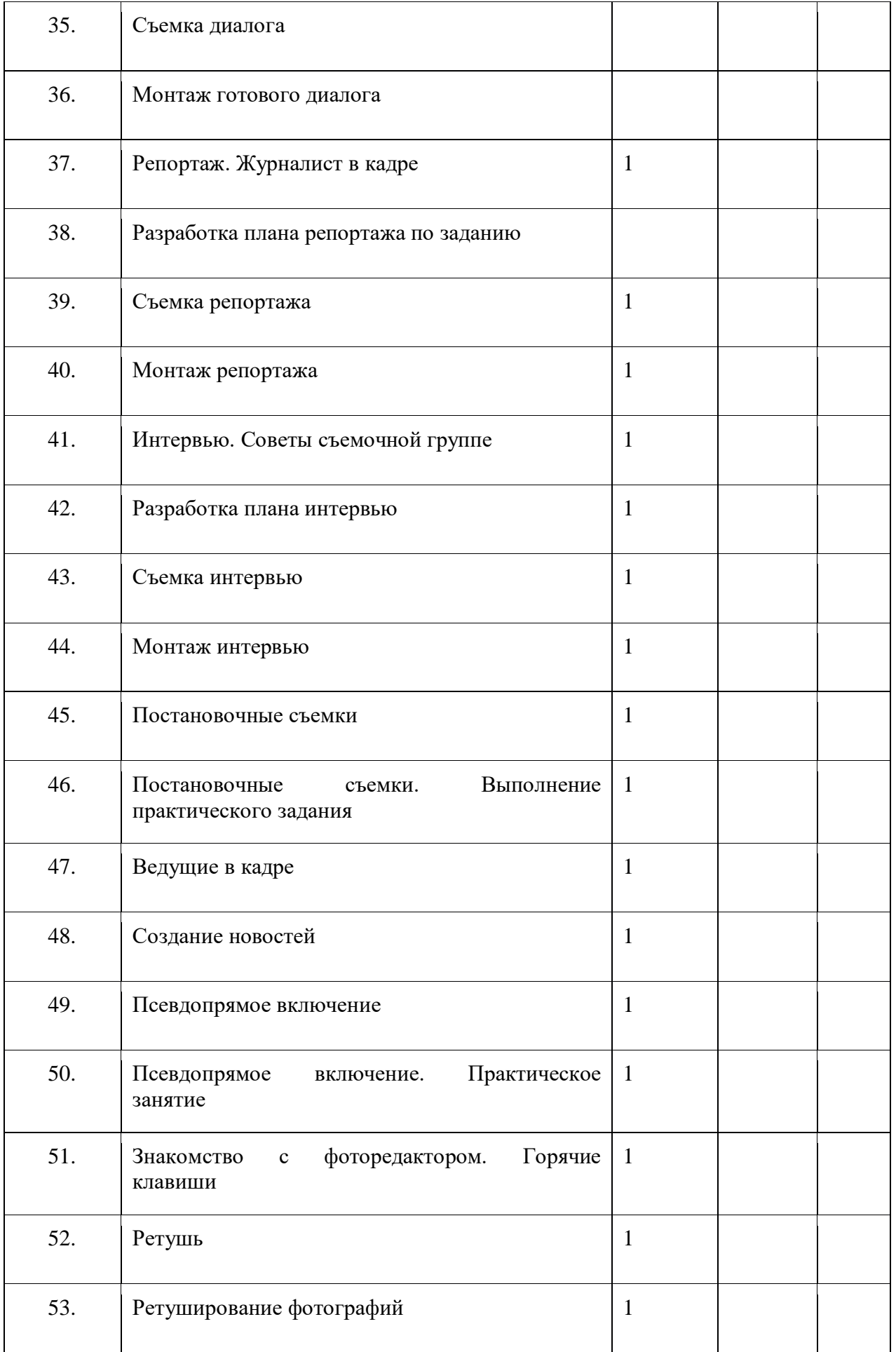

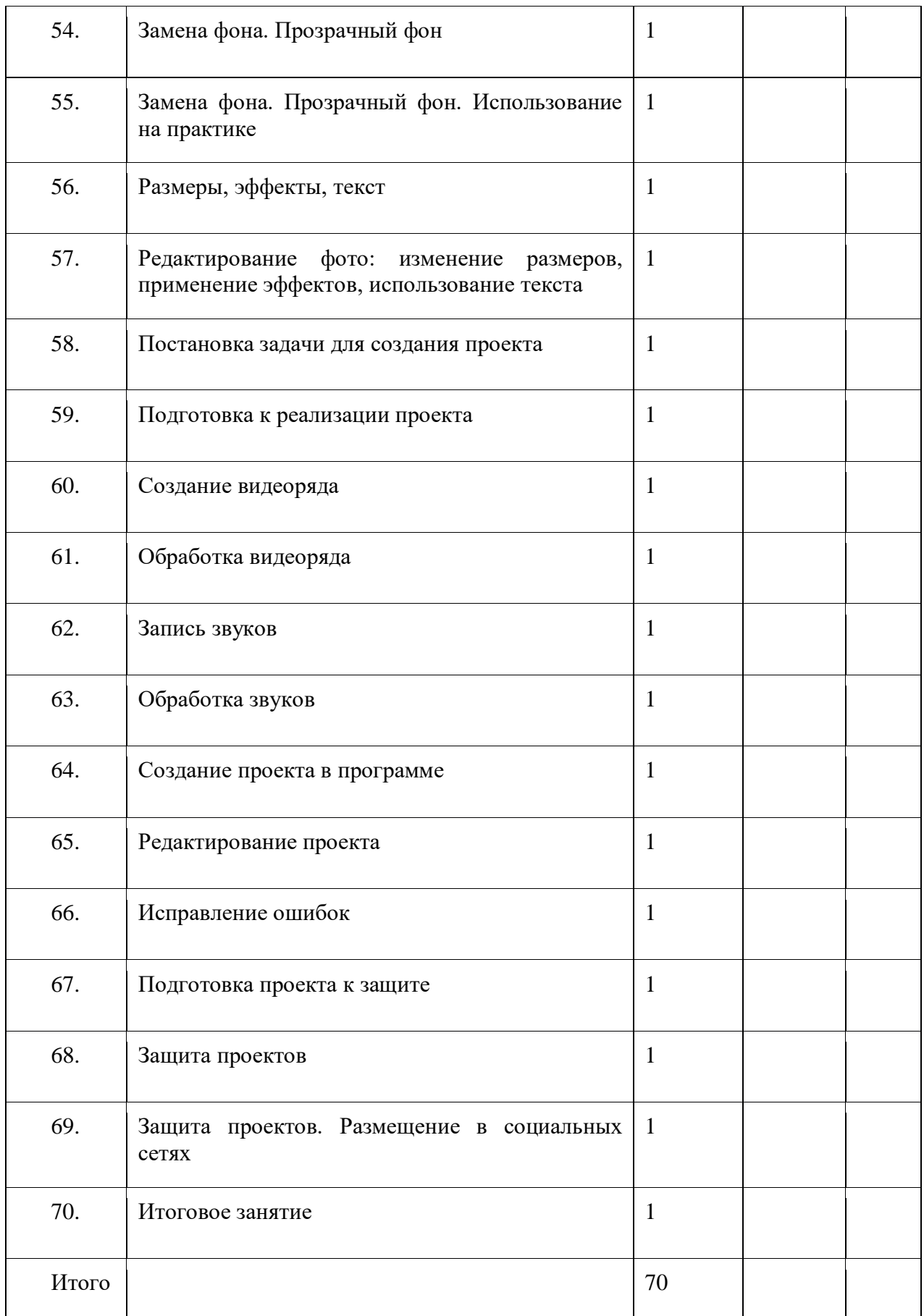

#### **Учебно-методическое обеспечение**

- 1. Гамалей В. Мой первый видеофильм от А до Я. СПб.: Питер, 2006
- 2. Горчаков Н.М. Режиссерские уроки. М.: «Арнир», 2006
- 3. Гринберг С. Цифровая фотография. Самоучитель. 2005
- 4. Зотов Д. Цифровая фотография в теории и на практике. М., 2005
- 5. Информатика. Базовый курс. 2-е издание/Под редакцией С.В. Симоновича. СПб.: Питер, 2007
- 6. Кузнецов И, Позин В. Создание фильма на компьютере. Технология и Творчество. – СПб.: Питер, 2005
- 7. Молочков. Самоучитель для работы видео. СПб.: Питер, 2006
- 8. Синецкий Д.Б. Видеокамера и видеосъемка. М., 2001
- 9. <https://edu.movavi.ru/mediabum-contest>
- 10. <https://edu.movavi.ru/teacher-support-material#!/tfeeds/629855771580/c/Уроки>
- 11. <https://edu.movavi.ru/teacher-support-material#!/tfeeds/629855771580/c/Учебник>